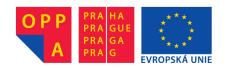

# OPPA European Social Fund Prague & EU: We invest in your future.

#### Introduction, Semantic Networks and the Others

. . .

Petr Křemen petr.kremen@fel.cvut.cz

FEL ČVUT

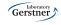

#### Our plan

Course Information

Crisp Knowledge Representation

Semantic Networks

Frames

Thesauri

Topic Maps

Conceptual Graphs

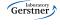

## **Course Information**

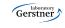

#### Course Information

- web page [currently in czech]: http://cw.felk.cvut.cz/doku.php/courses/a4m33rzn/start
- three basic topics: description logics, probabilistic models, fuzzy logic
- Please go through the course web page carefully !!!

#### Course Roadmap

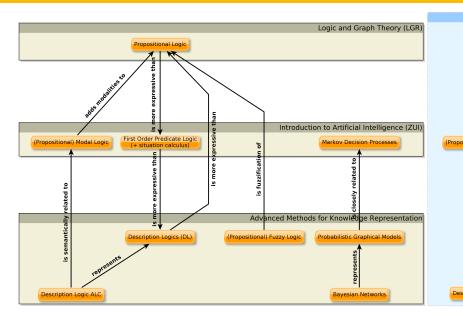

# Crisp Knowledge Representation

#### Motivation

- Let's have the domain of a university. Each stakeholder needs different type of information:
  - Student: "Which bachelor course should I enroll in order to get at least 6 credits?"
  - Teacher: "How many hours per week am I going to teach this term?"
  - Dean: "Which courses are popular among students?"
- Knowledge tries to capture relationships in the domain, so that they can be used for answering various types of queries.
  - "Bachelor courses are courses."
  - "In most cases a course can be opened only if 2 or more students are enrolled."
  - "Every head of a department is a school employee."

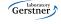

#### Motivation (2)

- So, two questions remain ...
  - How to formally represent knowledge?
    - declaratively × procedurally ? this course will deal with declarative knowledge. např.
       (∀P)(BachelorCourse(P) ⇒ Course(P))
    - without uncertainty (crisp) × with uncertainty this course will cover both, starting **without uncertainty**. např.  $(\forall K)(Course(K) \Rightarrow (CourseWithException(K) \lor ((\exists X_1, X_2) lsEnrolledTo(X_1, K) \land lsEnrolledTo(X_2, K) \land X_1 \neq X_2))$
  - How to make use of the knowledge representation ?
    - knowledge management search engines (databases, semantic servers, semantics web)
    - multiagent systems content of messages sent between agents
    - machine learning language bias
    - ... all Al branches

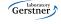

#### Declarative Knowledge Representation without Uncertainty

- sémantic networks, frames,
- thesauri, topic maps
- relational databases (relational calculus)
- rule-based systems, Prolog (first-order predicate logics)
- sémantic web, RDF(S), OWL, OWL 2 (description logics)

### Semantic Networks

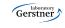

#### Semantic Networks

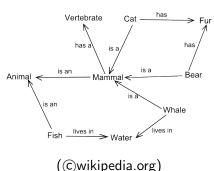

 $\begin{aligned} \text{Nodes} &= \text{entities (individuals,} \\ &\quad \text{classes),} \end{aligned}$ 

 $\mathsf{Edges} \, = \mathsf{binary} \; \mathsf{relations}$ 

 The only possible inferrence is *inheritance* by means of is a relationship.

#### Example

Each Cat has a Vertebrate, since each Cat is a Mammal.

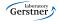

#### Semantic Networks (2)

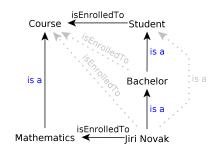

However, this does not allow distinguishing individuals (instances) and groups (classes).

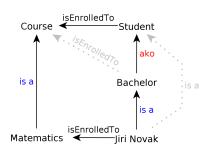

To solve this, a new relationship type "is a kind of" **ako** can be introduced and used for inheritance, while **is a** relationships would be restricted to expressing individual-group relationships.

#### Semantic Networks (3)

are simple – from the point of logics they are not much more than a binary structure + ako and is a relationships with the following semantics:

$$relation(X, Y) \land ako(Z, X) \Rightarrow relation(Z, Y).$$
  
 $isa(X, Y) \land ako(Y, Z) \Rightarrow isa(X, Z).$   
 $ako(X, Y) \land ako(Y, Z) \Rightarrow ako(X, Z).$ 

- no way to express non-monotonous knowledge (like FOL).
- no easy way to express n-ary relationships (reification needed).
- o no way to express binary relationships characteristics transitivity, functionality, reflexivity, etc., or their hierarchies "to be a father means to be a parent", aj.,
- ② no way to express more complex constructs, like cardinality restrictions: "Each person has at most two legs."
  - Wordnet, Semantic Wiki, aj.

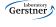

#### Semantic Networks - Wordnet, MultiWordnet

Wordnet (http://wordnet.princeton.edu) and MultiWordnet (http://multiwordnet.itc.it) are lexical databases. They are represented as semantic networks extended with a bit more semantics, e.g. :

hyponyms, hypernyms correspond to the **ako** relationship. meronyms, holonyms denote "part-of" relationships between terms.

synonyms, antonyms synonyms are grouped into *synsets* – i.e. sets of terms that build up a single semantic context/meaning (e.g.

 $S_1 = \{\text{man}, \text{adult male}\}, S_2 = \{\text{man}, \text{human being}\}$ 

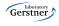

#### Semantic Networks – http://www.visuwords.com/

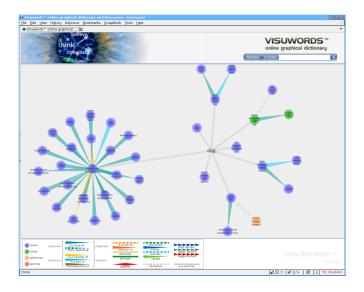

## Frames

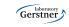

#### **Frames**

frame: Škoda Favorit slots:

is a: car

has engine: four-stroke engine has transmission system: manual

has carb: value: Jikov

default: Pierburg

- more structured than semantic networks
- forms that contain slots (binary relationships).

([MvL93])

- Every slot has several facets (slot use restrictions), e.g. cardinality, defaults, etc.
- Facets allow non-monotonic reasoning.
- Daemons are triggers for actions perfomed on facets (read, write, delete). Can be used e.g for consistency checking.

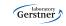

#### Frames (2)

#### Example

Typically, Škoda Favorit has carb of type Pierburg, but this particular Škoda Favorit has carb of type Jikov.

- frames can be grouped into *scenarios* that represent typical situations, e.g. going into a restaurant. [MvL93]
- OKBC http://www.ai.sri.com/ okbc
- Protégé http://protege.stanford.edu/overview/protege-frames.html
- Apollo http://apollo.open.ac.uk
- Apollo CH http://labe.felk.cvut.cz/ falc/Apollo

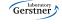

#### Frames (3) - Apollo CH

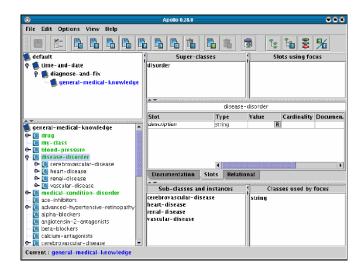

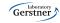

#### Frames (4) - Protégé

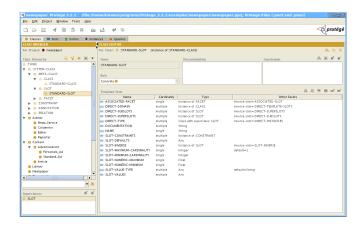

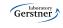

#### Frames and Semantics Networks – Summary

- © very simple structures for knowledge representation,
- © nonmonotonic reasoning,
- ad-hoc reasoning procedures, that complicates (and broadens ambiguity during) translation to First Order Predicate Logic (FOPL),
- © problems querying, debugging.
- ... but semantic networks are basis for other technologies:
  - thesauri
  - topic maps

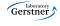

## Thesauri

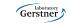

#### Thesauri

thesaurus is a taxonomy (hierarchy of terms) enriched with new types of relationships, e.g.:

BT/NT (broader/narrower term) = term hierarchy.

#### Example

 $\mathsf{beef} \to \mathsf{NT} \to \mathsf{meat}$ 

SN (scope note) explains meaning of a given term.

#### Example

school  $\rightarrow$  SN  $\rightarrow$  institution for education

RT (related term) describes general term relationships (excluding BT/NT, USE, ...).

#### Příklad

topic maps  $\rightarrow$  RT  $\rightarrow$  knowledge management.

SKOS http://www.w3.org/2004/02/skos

#### Thesauri - Example

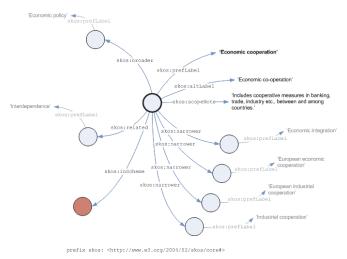

http://metadaten-twr.org/2011/01/19/skos-simple-knowledge-organisation-system, cit. 16.9.2012 Laboratory Gersteer

#### Thesauri – Summary

- two ISO standards: single-language thesauri (ISO 2788:1986) or multiple-language thesauri (ISO 5964:1985).
- © simple, easy-to-use by non-experts in knowledge engineering
- problems in formal semantics:

#### Example

BT relationships can be used in several meanings:

```
subsumption , e.g. fruit BT apple, instance of , e.g. man BT David, part of , e.g. auto BT wheel.
```

• semantic search, disambiguation, NLP

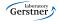

## Topic Maps

#### Topic Maps – Topics

- ISO standard ISO/IEC 13250:2003
- three types of objects: topics, their occurences and mutual associations.
- topics
  - represent concepts classes, instances, properties, etc.
  - topics can have several **topic types**. The relationship "has type" build up a hierarchy of topics (analogy to *isa* relationships in semantics networks, or property *rdf:type* in RDF(S)).
  - each topics can have one or more names (e.g. nick, formal name, login name, etc.), each of which in different variants (e.g. visualization vs. sorting).

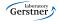

#### Topic Maps – Occurences

#### occurences

- represent "links" from topics to real documents/information resources.
- a topic is connected with an occurrence by means of a **role**, that determines the occurrence type (web page, article, book, etc.)

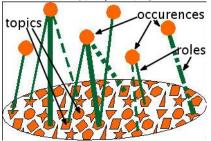

(http://www.ontopia.net/topicmaps/materials/tao.html)

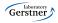

#### Topic Maps – Asociations

#### asociations

- represent relationships between topics analogy of n-ary relationships,
- an association type (which is a topic) is assigned to an association (topic type is a special association type),
- topics have so called association roles when connected to associations,
- each association role is assigned **association role type**, which is a topic, in turn.

#### Topic Maps – Example

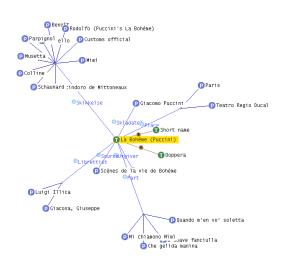

T ... topics

P ... partially expanded topics (except topic types)

R ... associations

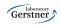

#### Topic Maps – Model

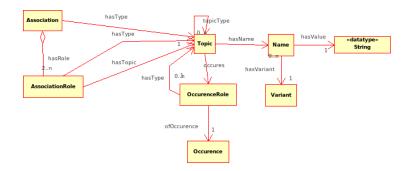

#### Topic Maps – Contexts, Queries

- additionally, topic maps can be grouped into contexts (scopes,themes).
- querying using
  - TMQL
  - tolog (syntactically similar to SQL)

#### Topic Maps – Tools and Links

- selected tools:
  - Ontopia (Ontopoly, Omnigator, Vizigator) main stakeholder in Topic Maps
  - TM4L
  - TM4J
- links:
  - http://www.ontopia.net/topicmaps/materials/tm-vsthesauri.html
  - http://www.kosek.cz/xml/tmtut/

#### TM4L Viewer

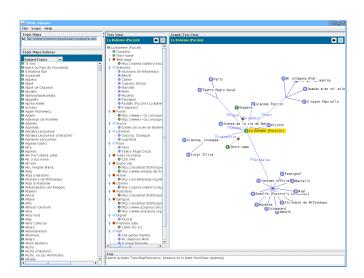

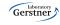

#### **Omnigator**

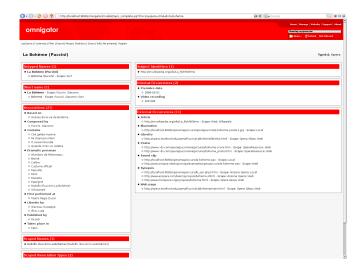

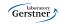

## Conceptual Graphs

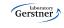

#### Example

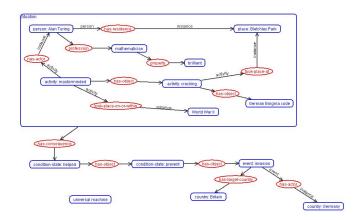

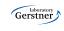

#### Conceptual Graphs

conceptual graph is a bipartite graph with two types of nodes (1) concepts a (2) relations.

concept has the form concept type: referent.

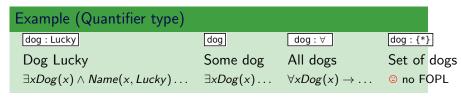

relation = predicate of arbitrary arity > 0.

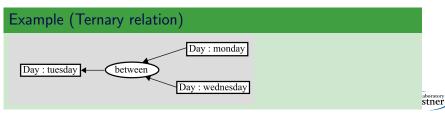

#### Conceptual Graphs (2)

referent consists of **quantifier** (existential, or defined (universal, collective, etc.)), **designator** (instance identifier, e.g. name) and possibly **descriptor** (conceptual graph describing the concept).

context is a concept with empty descriptor

#### Example (Context)

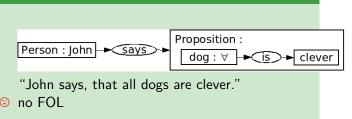

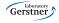

#### Conceptual Graphs (3)

lambda expressions correspond to "macros" – they allow defining relations by means of a "pattern" of the conceptual graph. Placeholders are denoted by  $\lambda_i$  symbols.

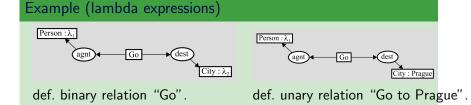

#### Conceptual Graphs - Inference

- inference makes use of several forward chaining rules<sup>1</sup> (graph generalization, specialization, equivalent changes).
- querying is performed using projection that looks for a conceptual graph pattern in another conceptual graph making use of the conceptual type hierarchy and conceptual relations.

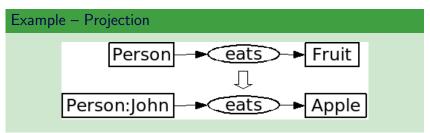

<sup>&</sup>lt;sup>1</sup>http://www.jfsowa.com/cg/cgstandw.htm

#### Conceptual Graphs – Tools

```
CharGer - CG editor
             (http://sourceforge.net/projects/charger)
      Notio – Java library + API for CG manipulation
             (http://backtrack.uwaterloo.ca/CG/projects/notio)
Prolog+CG – inference engine for CG in Prolog
             (http://prologpluscg.sourceforge.net)
     Amine – newer version of Prolog+CG
             (http://amine-platform.sourceforge.net)
      DNA – annotation tool that visualizes the knowledge base
             using CG
             (http://labe.felk.cvut.cz/ uhlir/DNATWeb/DNAThome.html)
```

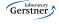

#### Amine4

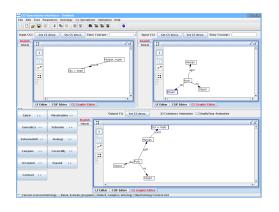

- editing/viewing ontologies
- editing/viewing conceptual graphs
- CG operations e.g.: JOIN
- CG+Prolog inference
- multiagent systems

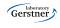

#### Conceptual Graphs – Summary

- CG's (J.F. Sowa 80's) are representatives of formal (machine readable) and at the same time well readable, intuitive languages,
- are based on Pierce existential graphs [Sow00], [Dau01],
- are more expressive than FOPL undecidability,
- to keep things decidable, so called simple graphs (J.F. Sowa 80's), were defined. They restrict the form of referents and prohibit contexts.

#### Summary – what else ?

- we only quickly flew through the most important milestones in the crisp knowledge representation during last decades,
- most of these approaches have poorly defined semantics, which is a necessary condition for automated processing of large datasets,
- now, let's spend several weeks on formally precise logic-based knowledge representation languages with acceptable computational properties.

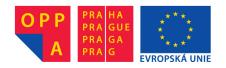

# OPPA European Social Fund Prague & EU: We invest in your future.